# Section name references in  $\mathbb{F}\mathrm{F}\mathrm{F}\mathrm{X}^*$

Sebastian Rahtz (deceased) Heiko Oberdiek (inactive) The L<sup>AT</sup>EX Project https://github.com/latex3/hyperref/issues

2021-04-02

# **Documentation overview for hyperref**

The documentation for package hyperref consists of several files:

**Manual** The **USER MANUAL** (also available as HTML).

**[ChangeLog](file:ChangeLog.txt)** This file records the version history.

**Bookmark talk, slides** Slides for the talk "PDF information and navigation elements with hyperref, pdfTeX and thumbpdf" at EuroTEX 1999.

**Bookmark talk, paper** The paper version of the talk.

Source code documentation:

**hyperref.dtx** This is the source code documentation for hyperref.

**backref.dtx** "Back referencing from bibliographical citations"

☞ **nameref.dtx** "Section name references in LATEX" (this file)

# **Contents**

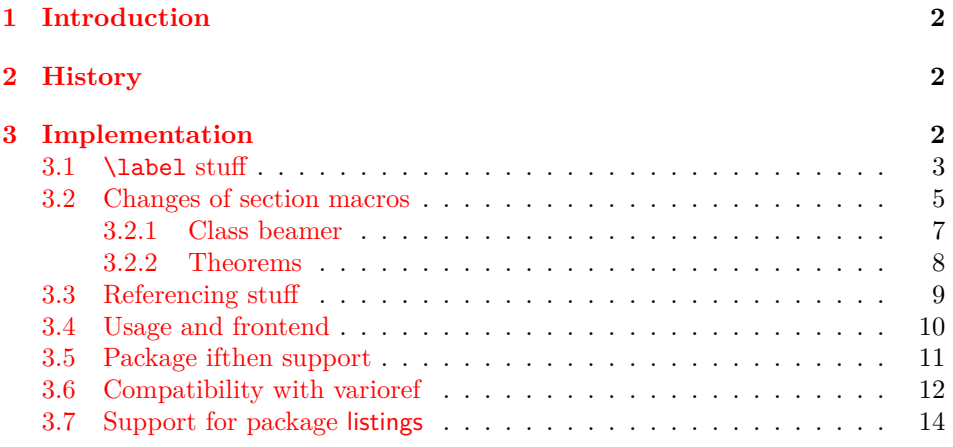

 $*$ This file has version number v2.47, last revised 2021-04-02.

#### **[4 Index](#page-14-0) 15**

# <span id="page-1-0"></span>**1 Introduction**

Cross-referencing to include the *name* of the section, rather than just the number or page. This works by redefining some of the inside LATEX macros, so it is vulnerable to future changes.

# <span id="page-1-1"></span>**2 History**

Sebastian Rahtz, for Lou Burnard, March 15th 1994; SPQR CERN July 1994; Last mod. Sept. 3th MG; Sept. 19th SPQR; April 11th 1995 SPQR (added section formatting hook); April 14th 1995 SPQR (compatibility with hyperref); June 22 1995 SPQR (removed typeout from Sectionformat); September 22 1997 added varioref hacks by Corey Minyard; September 28th changes by David Carlisle. More recent changes are recorded in ChangeLog.

The versions before 2009/11/27 v2.32 did not expand the title strings (of \section, \caption, …). Then the behaviour switched to expanding, because this allows to remove unwanted macros (\label, …). Despite this method is used in package titleref and class memoir, the first feedbacks let me conclude that this is not robust enough. Therefore I wrote package gettitlestring that uses the nonexpanding method as default. It also allows me to use this package in package zref-titleref. See the package documentation of package gettitlestring how to change the method. It also provides a hook to remove additional unwanted macros, not supported by the package. Example:

```
\usepackage{gettitlestring}
\GetTitleStringDisableCommands{%
  \let\mylabel\@gobble
  \renewcommand\myindex[2]{}%
}
```
# <span id="page-1-2"></span>**3 Implementation**

```
1 \langle *package \rangle
```

```
2 \RequirePackage{refcount}[2006/02/12]
```
<span id="page-1-6"></span>3 \RequirePackage{gettitlestring}[2009/12/18]

```
4 \RequirePackage{ltxcmds}[2009/12/12]
```
We redefine **\label** so that it also writes the name of the current section to the .aux file; if the name ends in a dot, we zap it. To allow for the hyperref package, also write fourth and fifth fields (empty by default; used for cross-ref name, and file).

<span id="page-1-4"></span>\NR@strip@period

<span id="page-1-3"></span>5 \def\NR@strip@period#1.\ltx@empty#2\@nil{#1}

<span id="page-2-33"></span>\strip@period Macro \strip@period was removed in nameref 2012/07/28 v2.41 and reinserted in 2012/07/31 v2.42 for compatibilty reasons with package subfig.

```
6 \def\strip@period#1.\relax#2\@@@{#1}
7 \def\NR@sanitize@labelname{%
8 \@onelevel@sanitize\@currentlabelname
9 \edef\@currentlabelname{%
10 \expandafter\NR@strip@period\@currentlabelname
11 \ltx@empty.\ltx@empty\@nil
12 }%
13 }
```
# <span id="page-2-13"></span><span id="page-2-0"></span>**3.1 \label stuff**

Here is tested, whether package showkeys is loaded. But if option final is used, the macros of showkeys are not defined, so we have to check an additional test.

```
\ifNR@showkeys
```
<span id="page-2-31"></span><span id="page-2-28"></span><span id="page-2-21"></span><span id="page-2-14"></span><span id="page-2-12"></span><span id="page-2-11"></span> \newif\ifNR@showkeys \NR@showkeysfalse \@ifpackageloaded{showkeys}{% \begingroup \@ifundefined{SK@@label}{% }{% 20 \global\NR@showkeystrue }% \endgroup }{}

```
\label@hook
```
<span id="page-2-32"></span><span id="page-2-30"></span><span id="page-2-27"></span><span id="page-2-19"></span> \providecommand\*{\label@hook}{} \ltx@GlobalAppendToMacro{\label@hook}{% \NR@sanitize@labelname }

### <span id="page-2-24"></span>\label

```
28 \def\label#1{%
29 \@bsphack
30 \begingroup
31 \def\label@name{#1}%
32 \label@hook
33 \protected@write\@auxout{}{%
34 \string\newlabel{#1}{%
35 {\@currentlabel}%
36 {\thepage}%
37 {\@currentlabelname}%
38 {\@currentHref}{}%
39 }%
40 }%
41 \endgroup
42 \@esphack
43 }%
44 \ifNR@showkeys
```

```
45 \def\label#1{%
46 \sqrt{\Phi}sphack
47 \SK@\SK@@label{#1}%
48 \begingroup
49 \def\label@name{#1}%
50 \label@hook
51 \protected@write\@auxout{}{%
52 \string\newlabel{#1}{%
53 {\@currentlabel}%
54 {\thepage}%
55 {\@currentlabelname}%
56 {\@currentHref}{}%
57 }%
58 }%
59 \end{group}60 \@esphack
61 }%
62 \fi
```
### <span id="page-3-32"></span>\ltx@label

<span id="page-3-28"></span><span id="page-3-24"></span><span id="page-3-22"></span><span id="page-3-9"></span><span id="page-3-7"></span><span id="page-3-4"></span>\let\ltx@label\label

Needed for the *subeqnarray* package.

#### <span id="page-3-36"></span>\slabel

<span id="page-3-39"></span><span id="page-3-38"></span><span id="page-3-34"></span><span id="page-3-31"></span><span id="page-3-30"></span><span id="page-3-27"></span><span id="page-3-21"></span><span id="page-3-20"></span><span id="page-3-19"></span><span id="page-3-16"></span><span id="page-3-12"></span><span id="page-3-11"></span><span id="page-3-3"></span><span id="page-3-1"></span>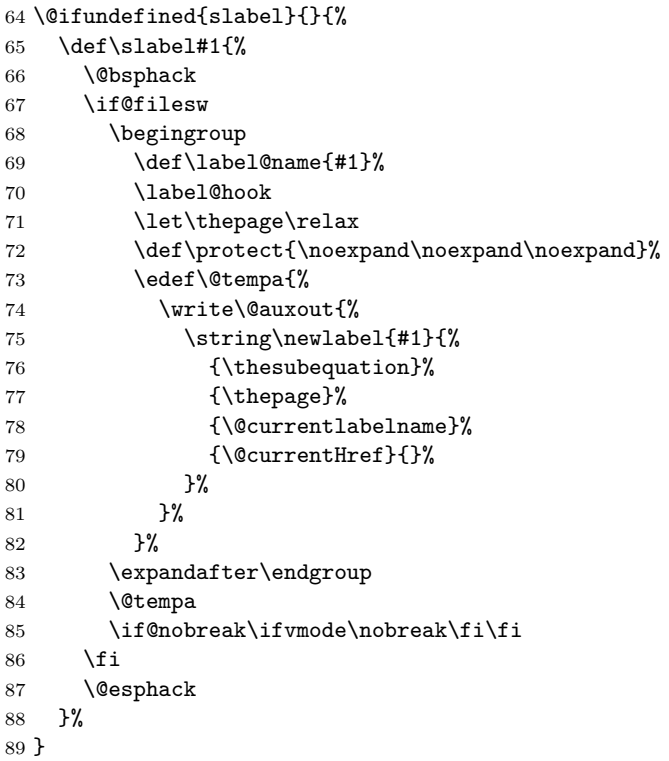

# <span id="page-3-26"></span><span id="page-3-25"></span><span id="page-3-23"></span><span id="page-3-13"></span><span id="page-3-10"></span><span id="page-3-8"></span><span id="page-3-5"></span>Overload an AMS LATEX command, which uses **\newlabel**. Sigh!

<span id="page-3-14"></span>\@writetocindents@

```
90 \def\@writetocindents@{%
91 \begingroup
92 \@for\@tempa:=-1,0,1,2,3\do{%
93 \immediate\write\@auxout{%
94 \string\newlabel{tocindent\@tempa}{%
95 \csname r@tocindent\@tempa\endcsname{}{}{}{}%
96 }%
97 }%
98 }%
99 \endgroup
100 }
```
# <span id="page-4-14"></span><span id="page-4-0"></span>**3.2 Changes of section macros**

Add to the underlying section heading macros so that they note the section name for use by label.

If a section heading or the like has a \label in it, we need to extract it, or subsequent processing breaks.

#### <span id="page-4-18"></span>\NR@gettitle

```
101 \def\NR@gettitle#1{%
102 \GetTitleString{#1}%
103 \let\@currentlabelname\GetTitleStringResult
104 }
```
First the numbered sections. While we are about it, put in a useful section formatting macro.

### <span id="page-4-21"></span>\NR@sect

<span id="page-4-4"></span>\let\NR@sect\@sect

<span id="page-4-17"></span>\newcounter{section@level}

#### <span id="page-4-5"></span>\@sect

```
107 \def\@sect#1#2#3#4#5#6[#7]#8{%
108 \setcounter{section@level}{#2}%
109 \NR@gettitle{#7}%
110 \NR@sect{#1}{#2}{#3}{#4}{#5}{#6}[{#7}]{\Sectionformat{#8}{#2}}%
111 }
```
<span id="page-4-22"></span>and now the unnumbered ones

#### <span id="page-4-23"></span>\NR@ssect

<span id="page-4-6"></span>\let\NR@ssect\@ssect

### <span id="page-4-24"></span>\NR@ssect

```
113 \def\@ssect#1#2#3#4#5{%
114 \NR@gettitle{#5}%
115 \NR@ssect{#1}{#2}{#3}{#4}{\Sectionformat{#5}{#1}}%
116 }
```
Support for class memoir.

```
117 \ltx@IfUndefined{ifheadnameref}{%
```

```
118 }{%
119 \ltx@IfUndefined{M@sect}{%
120 }{%
121 \let\NRorg@M@sect\M@sect
122 \def\M@sect#1#2#3#4#5#6[#7][#8]{%
123 \ifheadnameref
124 \NR@gettitle{#8}%
125 \else
126 \NR@gettitle{#7}%
127 \ifmmode{\big\vert} \else{ 127 \fi \fi
128 \NRorg@M@sect{#1}{#2}{#3}{#4}{#5}{#6}[{#7}][{#8}]%
129 }%
130 }%
131 }
```
<span id="page-5-39"></span><span id="page-5-30"></span><span id="page-5-17"></span>Parts and chapters are treated differently. sigh. \@part and \@spart are \long because of class memoir.

```
132 \let\NR@part\@part
133 \long\def\@part[#1]#2{%
134 \NR@gettitle{#1}%
135 \NR@part[{#1}]{#2}%
136 }
137 \let\NR@spart\@spart
138 \long\def\@spart#1{%
139 \NR@gettitle{#1}%
140 \NR@spart{#1}%
141 }
142 \let\NR@chapter\@chapter
143 \def\@chapter[#1]#2{%
144 \NR@gettitle{#1}%
145 \NR@chapter[{#1}]{#2}%
146 }
147 \@ifclassloaded{memoir}{%
148 \ltx@IfUndefined{ifheadnameref}{%
149 }{%
150 \def\@chapter[#1]#2{%
151 \ltx@IfUndefined{ch@pt@c}{%
152 \NR@gettitle{#1}%
153 }{%
154 \ifx\ch@pt@c\ltx@empty
155 \NR@gettitle{#2}%
156 \else
157 \def\NR@temp{#1}%
158 \ifx\NR@temp\ltx@empty
159 \expandafter\NR@gettitle\expandafter{\ch@pt@c}%
160 \qquad \text{lelese}161 \ifheadnameref
162 \NR@gettitle{#1}%
163 \else
164 \expandafter\NR@gettitle\expandafter{\ch@pt@c}%
165 \fi
166 \qquad \qquad \fi
167 \setminusfi
168 }%
```

```
169 \NR@chapter[{#1}]{#2}%
170 }%
171 }%
172 }{}
173 \let\NR@schapter\@schapter
174 \def\@schapter#1{%
175 \NR@gettitle{#1}%
176 \NR@schapter{#1}%
177 }
  Captions
178 \AtBeginDocument{%
179 \@ifpackageloaded{hyperref}{%
180 \@ifpackagelater{hyperref}{2009/12/05}\@gobble\@firstofone
181 }\@firstofone
182 {%
183 \let\NR@@caption\@caption
184 \long\def\@caption#1[#2]{%
185 \NR@gettitle{#2}%
186 \NR@@caption{#1}[{#2}]%
187 }%
188 }%
189 \@ifpackageloaded{longtable}{%
190 \let\NRorg@LT@c@ption\LT@c@ption
191 \def\LT@c@ption#1[#2]#3{%
192 \NRorg@LT@c@ption{#1}[{#2}]{#3}%
193 \def\@tempa{#2}%
194 \ifx\@tempa\@empty
195 \else
196 \NR@gettitle{#2}%
197 \fi
198 }%
199 }{}%
  Environment 'description'.
200 \ltx@IfUndefined{descriptionlabel}{%
201 }{%
202 \let\NRorg@descriptionlabel\descriptionlabel
203 \def\descriptionlabel#1{%
204 \NR@gettitle{#1}%
205 \NRorg@descriptionlabel{#1}%
206 }%
207 }%
208 }
  Compatibility for package titlesec.
209 \AtBeginDocument{%
210 \@ifpackageloaded{titlesec}{%
211 \let\NRorg@ttl@sect@i\ttl@sect@i
212 \def\ttl@sect@i#1#2[#3]#4{%
213 \NR@gettitle{#4}%
214 \NRorg@ttl@sect@i{#1}{#2}[{#3}]{#4}%
215 }%
216 }{}%
217 }
```
#### <span id="page-7-0"></span>**3.2.1 Class beamer**

```
218 \@ifclassloaded{beamer}{%
219 \def\NR@PatchBeamer#1{%
220 \expandafter\let\csname NRorg@beamer@#1\expandafter\endcsname
221 \csname beamer@#1\endcsname
222 \begingroup
223 \edef\x{\endgroup
224 \long\def\expandafter\noexpand\csname beamer@#1\endcsname
225 [####1]{% hash-ok
226 \noexpand\NR@gettitle{####1}%
227 \expandafter\noexpand\csname NRorg@beamer@#1\endcsname
228 [{####1}]%
229 \frac{12}{10}230 }%
231 \times \sqrt{x}232 }%
233 \NR@PatchBeamer{section}%
234 \NR@PatchBeamer{subsection}%
235 \NR@PatchBeamer{subsubsection}%
   Theorem names.
236 \addtobeamertemplate{theorem begin}{%
237 \expandafter\NR@gettitle\expandafter{\inserttheoremaddition}%
238 }{}%
239 \@ifdefinable{\NRorg@beamer@descriptionitem}{%
240 \let\NRorg@beamer@descriptionitem\beamer@descriptionitem
241 \renewcommand{\beamer@descriptionitem}[1]{%
242 \NR@gettitle{#1}%
243 \NRorg@beamer@descriptionitem{#1}%
244 }%
245 }%
246 }{}
3.2.2 Theorems
247 \ltx@IfUndefined{@opargbegintheorem}{}{%
248 \let\NRorg@opargbegintheorem\@opargbegintheorem
249 \def\@opargbegintheorem#1#2#3{%
250 \NR@gettitle{#3}%
251 \NRorg@opargbegintheorem{#1}{#2}{#3}%
252 }%
253 }
254 \AtBeginDocument{%
255 \@ifpackageloaded{amsthm}{%
256 \let\NRorg@begintheorem\@begintheorem
257 \begingroup
258 \edef\x{macro:\string#1\string#2[\string#3]}%
```

```
259 \@onelevel@sanitize\x
```

```
260 \def\y#1->#2\@nil{#1}%
```

```
261 \edef\z{\expandafter\y\meaning\@begintheorem->\@nil}%
```

```
262 \@onelevel@sanitize\z
```

```
263 \expandafter\endgroup
```

```
264 \iint x \zeta x
```

```
265 \def\@begintheorem#1#2[#3]{%
```

```
266 \NR@gettitle{#3}%
```

```
267 \NRorg@begintheorem{#1}{#2}[{#3}]%
268 }%
269 \fi
270 }{}%
271 }
```
# <span id="page-8-0"></span>**3.3 Referencing stuff**

We default the label and hypertext reference to be empty.

<span id="page-8-2"></span><span id="page-8-1"></span>272 \providecommand\*{\@currentlabelname}{} 273 \providecommand\*{\@currentHref}{}

Since the second part of the preserved reference now has five parts (number, page, name, hypertext reference and file), we need extra utility macros:

#### <span id="page-8-4"></span>\@firstoffive

<span id="page-8-15"></span>274 \long\def\@firstoffive#1#2#3#4#5{#1}

#### <span id="page-8-10"></span>\@secondoffive

<span id="page-8-16"></span>275 \long\def\@secondoffive#1#2#3#4#5{#2}

<span id="page-8-11"></span>\@thirdoffive

<span id="page-8-17"></span>276 \long\def\@thirdoffive#1#2#3#4#5{#3}

#### <span id="page-8-5"></span>\@fourthoffive

<span id="page-8-18"></span>277 \long\def\@fourthoffive#1#2#3#4#5{#4}

<span id="page-8-6"></span>\@offive

<span id="page-8-3"></span>278 \long\def\@fifthoffive#1#2#3#4#5{#5}

We have to redefine  $\ref{$  and  $\pageref$  to know about extra reference elements. Make them robust, and compatible with Babel. The Babel switch is mimicked if not already defined. Some support for package showkeys is implemented. If option notref of that package is set, \SK@ref has the meaning of \@empty.

```
\@safe@activestrue
```
<span id="page-8-28"></span>279 \providecommand\*\@safe@activestrue{}%

#### <span id="page-8-7"></span>\@safe@activesfalse

<span id="page-8-29"></span>280 \providecommand\*\@safe@activesfalse{}%

<span id="page-8-26"></span>\NR@setref

<span id="page-8-22"></span><span id="page-8-21"></span><span id="page-8-19"></span><span id="page-8-13"></span><span id="page-8-9"></span> \def\NR@setref#1{% \begingroup \@safe@activestrue \expandafter \endgroup \expandafter\NR@@setref\csname r@#1\endcsname 287 }

#### <span id="page-8-25"></span>\NR@@setref

<span id="page-8-24"></span><span id="page-8-20"></span><span id="page-8-14"></span><span id="page-8-12"></span>288 \def\NR@@setref#1{% 289 \ifx\@undefined#1% 290 \let#1\relax

<span id="page-9-18"></span><span id="page-9-10"></span>291  $\overline{1}$  \@setref#1% }

### <span id="page-9-28"></span>\T@ref

```
294 \def\T@ref#1{%
295 \NR@setref{#1}\@firstoffive{#1}%
296 }%
```
### <span id="page-9-26"></span>\T@pageref

```
297 \def\T@pageref#1{%
298 \NR@setref{#1}\@secondoffive{#1}%
299 }%
300 \ifNR@showkeys
301 \ifx\SK@ref\@empty
```
<span id="page-9-21"></span><span id="page-9-17"></span><span id="page-9-0"></span>\else

#### <span id="page-9-29"></span>\T@ref

<span id="page-9-24"></span><span id="page-9-15"></span><span id="page-9-6"></span><span id="page-9-4"></span><span id="page-9-2"></span>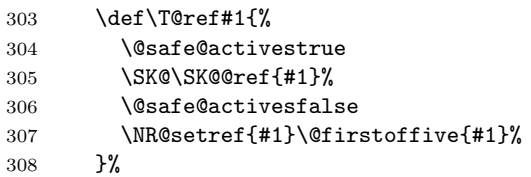

### <span id="page-9-27"></span>\T@pageref

<span id="page-9-25"></span><span id="page-9-16"></span><span id="page-9-7"></span><span id="page-9-5"></span>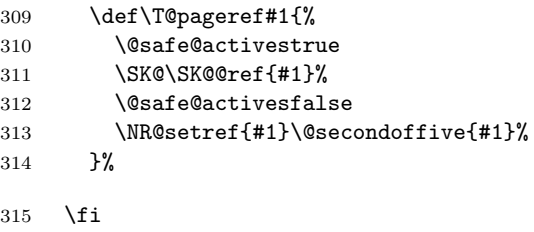

<span id="page-9-20"></span><span id="page-9-19"></span><span id="page-9-9"></span> $316 \text{ t}$ 

Package hyperref uses its own definitions of **\ref** and **\pageref** because it extends the syntax by the star form. \DeclareRobustCommand is used by hyperref. Package nameref can be loaded before, after hyperref or after hyperref's definitions in \AtBeginDocument.

<span id="page-9-3"></span> \@ifpackageloaded{hyperref}{% }{%

#### <span id="page-9-23"></span>\ref

<span id="page-9-11"></span>\DeclareRobustCommand{\ref}{\T@ref}%

### <span id="page-9-22"></span>\pageref

<span id="page-9-12"></span>\DeclareRobustCommand{\pageref}{\T@pageref}%

}

### <span id="page-10-0"></span>**3.4 Usage and frontend**

<span id="page-10-20"></span><span id="page-10-16"></span><span id="page-10-12"></span><span id="page-10-10"></span><span id="page-10-3"></span>Access the (third) name part with **\nameref**;

#### <span id="page-10-33"></span><span id="page-10-32"></span><span id="page-10-24"></span><span id="page-10-19"></span><span id="page-10-17"></span><span id="page-10-9"></span><span id="page-10-2"></span>\T@nameref

```
322 \def\T@nameref#1{%
               323 \begingroup
               324 \let\label\@gobble
               325 \NR@setref{#1}\@thirdoffive{#1}%
               326 \endgroup
               327 }%
               328 \ifNR@showkeys
               329 \ifx\SK@ref\@empty
               330 \else
               331 \def\T@nameref#1{%
               332 \@safe@activestrue
               333 \SK@\SK@@ref{#1}%
               334 \@safe@activesfalse
               335 \begingroup
               336 \let\label\@gobble
               337 \NR@setref{#1}\@thirdoffive{#1}%
               338 \endgroup
               339 }%
               340 \fi
               341 \fi
               342 %\@ifclassloaded{memoir}{%
               343 % \ltx@IfUndefined{@mem@titlerefnolink}\ltx@secondoftwo{%
               344 % \ltx@IfUndefined{@mem@titleref}\ltx@secondoftwo\ltx@firstoftwo
               345 % }%
               346 %}\ltx@secondoftwo
               347 %{%
               348 % \DeclareRobustCommand*{\nameref}{%
               349 % \@ifstar\@mem@titlerefnolink\@mem@titleref
               350 % }%
               351 %}{%
     \nameref
               352 \DeclareRobustCommand*{\nameref}{%
               353 \@ifstar\T@nameref\T@nameref
               354 }%
               355 %}
     \Nameref An extended form which gives title and page number.
               356 \def\Nameref#1{`\nameref{#1}' on page~\pageref{#1}}
\Sectionformat The default for \Sectionformat
```
<span id="page-10-31"></span><span id="page-10-30"></span><span id="page-10-29"></span><span id="page-10-28"></span><span id="page-10-27"></span><span id="page-10-26"></span><span id="page-10-25"></span><span id="page-10-18"></span><span id="page-10-15"></span><span id="page-10-14"></span><span id="page-10-7"></span><span id="page-10-6"></span><span id="page-10-5"></span>\providecommand\Sectionformat[2]{#1}

# <span id="page-10-1"></span>**3.5 Package ifthen support**

Package if then's \isodd does not work with \pageref because of the extra link and the star form. Therefore we need an expandable variant.

Unfortunately there is no hook in \ifthenelse in order to provide expandable versions without link of \ref and \pageref. As possible target I could only find \begingroup:

```
358 \@ifpackageloaded{ifthen}{%
359 \let\NROrg@ifthenelse\ifthenelse
360 \def\ifthenelse{%
361 \let\begingroup\NR@TE@begingroup
362 \NROrg@ifthenelse
363 }%
364 \let\NROrg@begingroup\begingroup
365 \def\NR@TE@begingroup{%
366 \let\begingroup\NROrg@begingroup
367 \begingroup
368 \def\ref##1{\getrefbykeydefault{##1}{}{??}}%
369 \def\pageref##1{\getrefbykeydefault{##1}{page}{0}}%
370 }%
371 }{}
```
# <span id="page-11-24"></span><span id="page-11-23"></span><span id="page-11-18"></span><span id="page-11-17"></span><span id="page-11-0"></span>**3.6 Compatibility with varioref**

[This section was derived by Corey Minyard minyard@acm.org from the varioref package] Changed in 2019-09-12 by Frank Mittelbach to adapt to changes in varioref

```
372 \AtBeginDocument{%
373 \ifx\csname @@vpageref\endcsname\relax
374 \else
375 %FMi
```
Test if we are using the new varioref ...

```
376 \ifdefined\vp@gerefstar
```

```
377 \let\NR@@vpageref\@@vpageref
```

```
if not then old patching code
```
<span id="page-11-32"></span><span id="page-11-29"></span><span id="page-11-28"></span><span id="page-11-27"></span><span id="page-11-25"></span><span id="page-11-19"></span><span id="page-11-13"></span><span id="page-11-12"></span><span id="page-11-11"></span><span id="page-11-10"></span><span id="page-11-9"></span><span id="page-11-8"></span><span id="page-11-7"></span><span id="page-11-6"></span><span id="page-11-5"></span><span id="page-11-4"></span><span id="page-11-2"></span>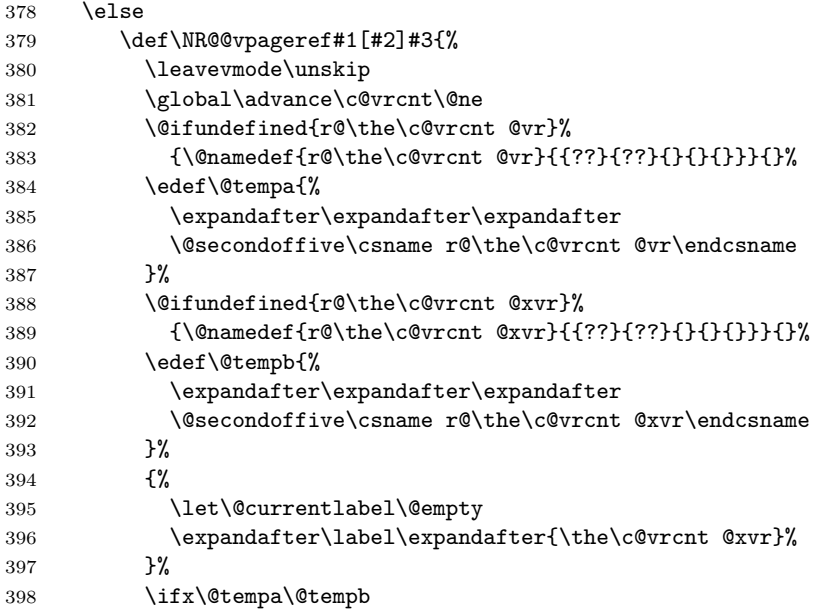

<span id="page-12-46"></span><span id="page-12-45"></span><span id="page-12-44"></span><span id="page-12-43"></span><span id="page-12-42"></span><span id="page-12-41"></span><span id="page-12-40"></span><span id="page-12-39"></span><span id="page-12-38"></span><span id="page-12-37"></span><span id="page-12-36"></span><span id="page-12-35"></span><span id="page-12-34"></span><span id="page-12-33"></span><span id="page-12-32"></span><span id="page-12-31"></span><span id="page-12-30"></span><span id="page-12-29"></span><span id="page-12-28"></span><span id="page-12-27"></span><span id="page-12-26"></span><span id="page-12-25"></span><span id="page-12-24"></span><span id="page-12-23"></span><span id="page-12-22"></span><span id="page-12-21"></span><span id="page-12-20"></span><span id="page-12-19"></span><span id="page-12-18"></span><span id="page-12-17"></span><span id="page-12-16"></span><span id="page-12-15"></span><span id="page-12-14"></span><span id="page-12-13"></span><span id="page-12-12"></span><span id="page-12-11"></span><span id="page-12-10"></span><span id="page-12-9"></span><span id="page-12-8"></span><span id="page-12-7"></span><span id="page-12-6"></span><span id="page-12-5"></span><span id="page-12-4"></span><span id="page-12-3"></span><span id="page-12-2"></span><span id="page-12-1"></span><span id="page-12-0"></span>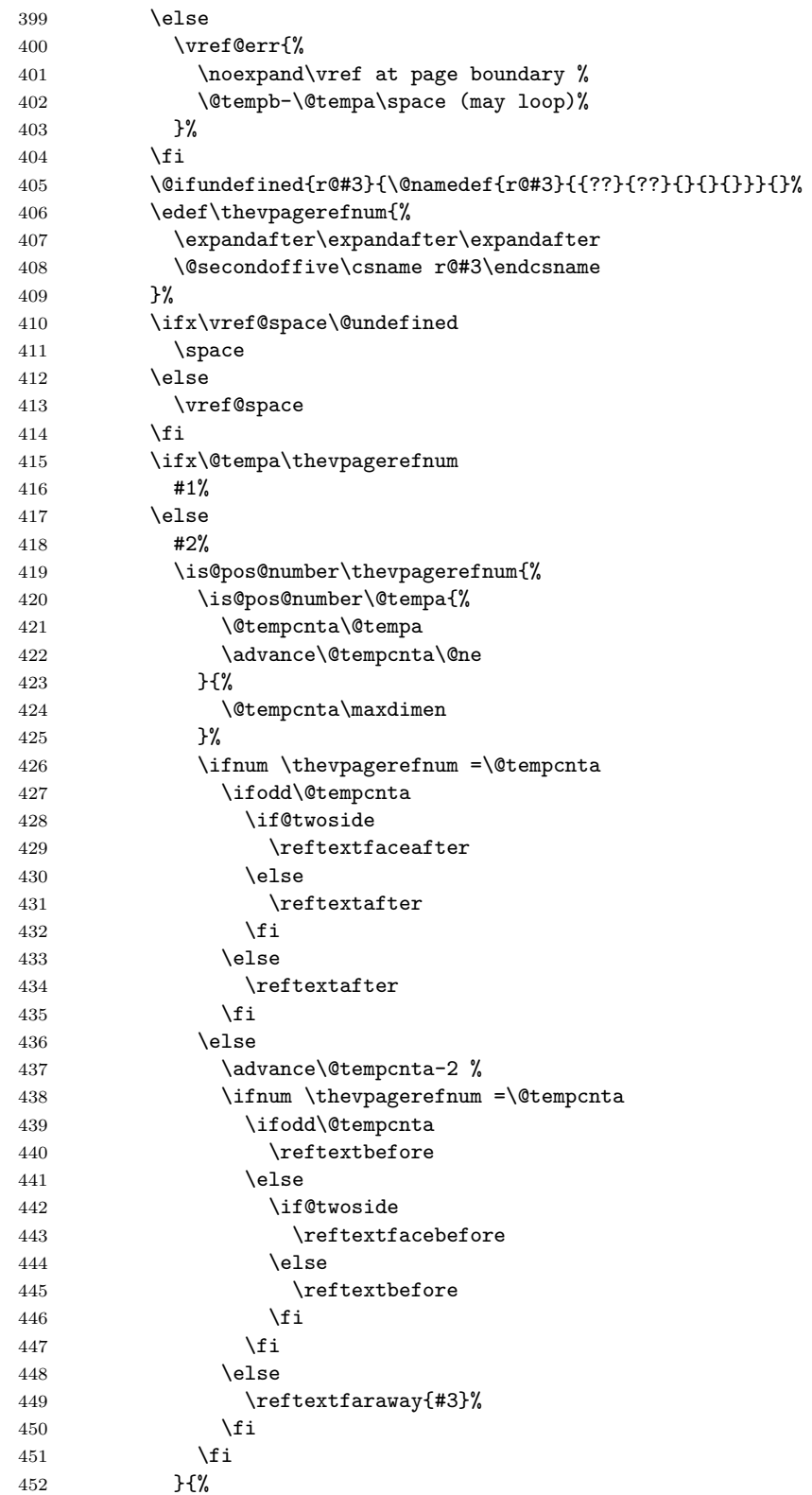

```
453 \reftextfaraway{#3}%
454 }%
455 \fi
456 {%
457 \let\@currentlabel\@empty
458 \expandafter\label\expandafter{\the\c@vrcnt @vr}%
459 }%
460 }%
461 \setminusfi
462 %FM - end mod
463 \def\@@vpageref#1[#2]#3{%
464 \begingroup
465 \csname @safe@activestrue\endcsname
466 \edef\x{#3}%
467 \@onelevel@sanitize\x
468 \toks@{%
469 \NR@@vpageref{#1}[{#2}]%
470 }%
471 \edef\x{\endgroup
472 \theta\text{bks@}\473 }%
474 \chi475 }%
476 \DeclareRobustCommand\vnameref[1]{%
477 \unskip~\nameref{#1}%
478 \@vpageref[\unskip]{#1}%
479 }%
480 \fi
481 }
482 \@ifundefined{@Refstar}{%
483 \def\T@Ref#1{%
484 \NR@setref{#1}\NR@MakeUppercaseFirstOfFive{#1}%
485 }%
486 \def\NR@MakeUppercaseFirstOfFive#1#2#3#4#5{%
487 \MakeUppercase#1%
488 }%
489 }{}%
490 \AtBeginDocument{%
491 \@ifpackageloaded{varioref}{%
492 \@ifundefined{@Refstar}{%
493 \DeclareRobustCommand*{\Ref}[1]{%
494 \T@Ref{#1}%
495 }%
496 }{}%
497 }{}%
498 }%
```
# <span id="page-13-31"></span><span id="page-13-29"></span><span id="page-13-27"></span><span id="page-13-26"></span><span id="page-13-24"></span><span id="page-13-18"></span><span id="page-13-17"></span><span id="page-13-16"></span><span id="page-13-10"></span><span id="page-13-9"></span><span id="page-13-7"></span><span id="page-13-6"></span><span id="page-13-4"></span><span id="page-13-0"></span>**3.7 Support for package listings**

```
499 \AtBeginDocument{%
500 \@ifpackageloaded{listings}{%
501 \let\NROrg@lst@MakeCaption\lst@MakeCaption
502 \def\lst@MakeCaption{%
503 \ifx\lst@label\@empty
```

```
504 \else
505 \let\@currentlabelname\lst@@caption
506 \fi
507 \NROrg@lst@MakeCaption
508 }%
509 }{}%
510 }
511 \langle/package\rangle
```
# <span id="page-14-0"></span>**4 Index**

Numbers written in italic refer to the page where the corresponding entry is described; numbers underlined refer to the code line of the definition; numbers in roman refer to the code lines where the entry is used.

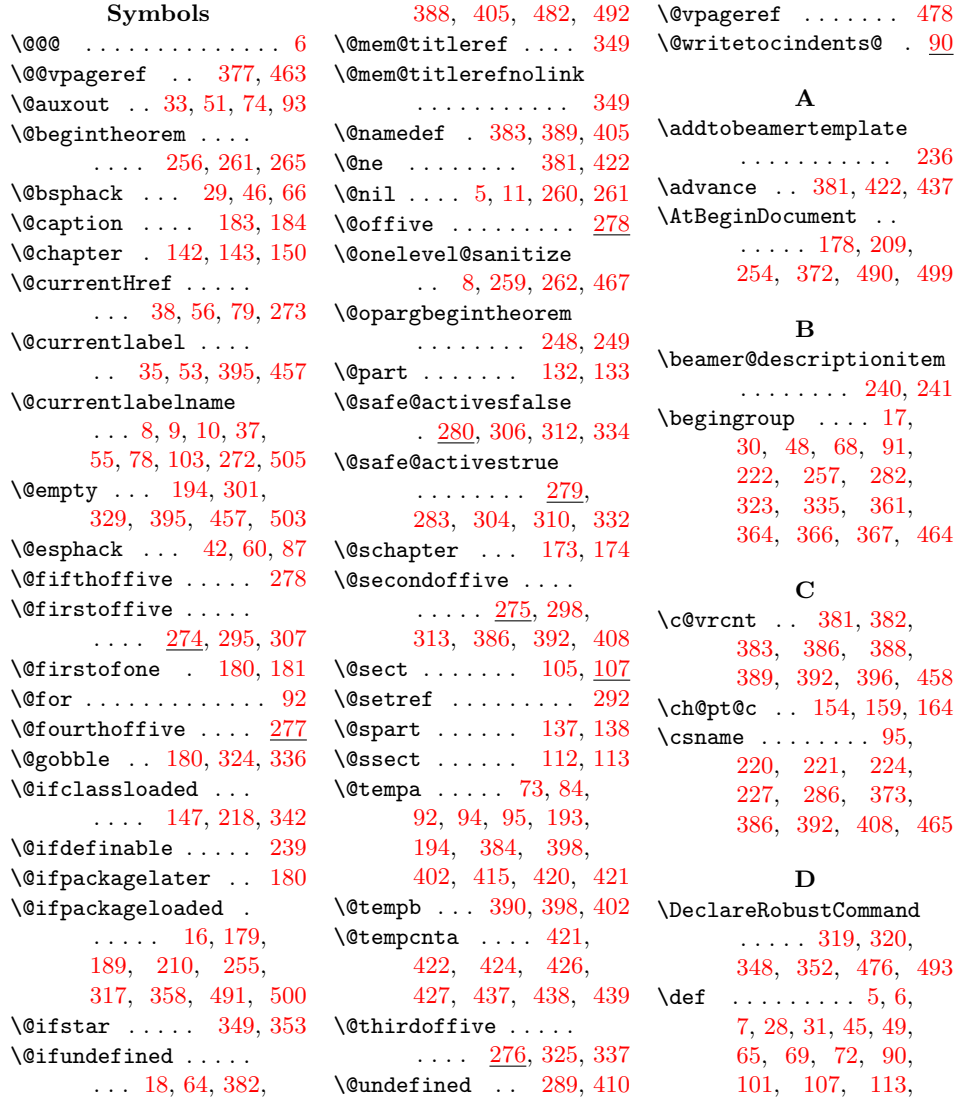

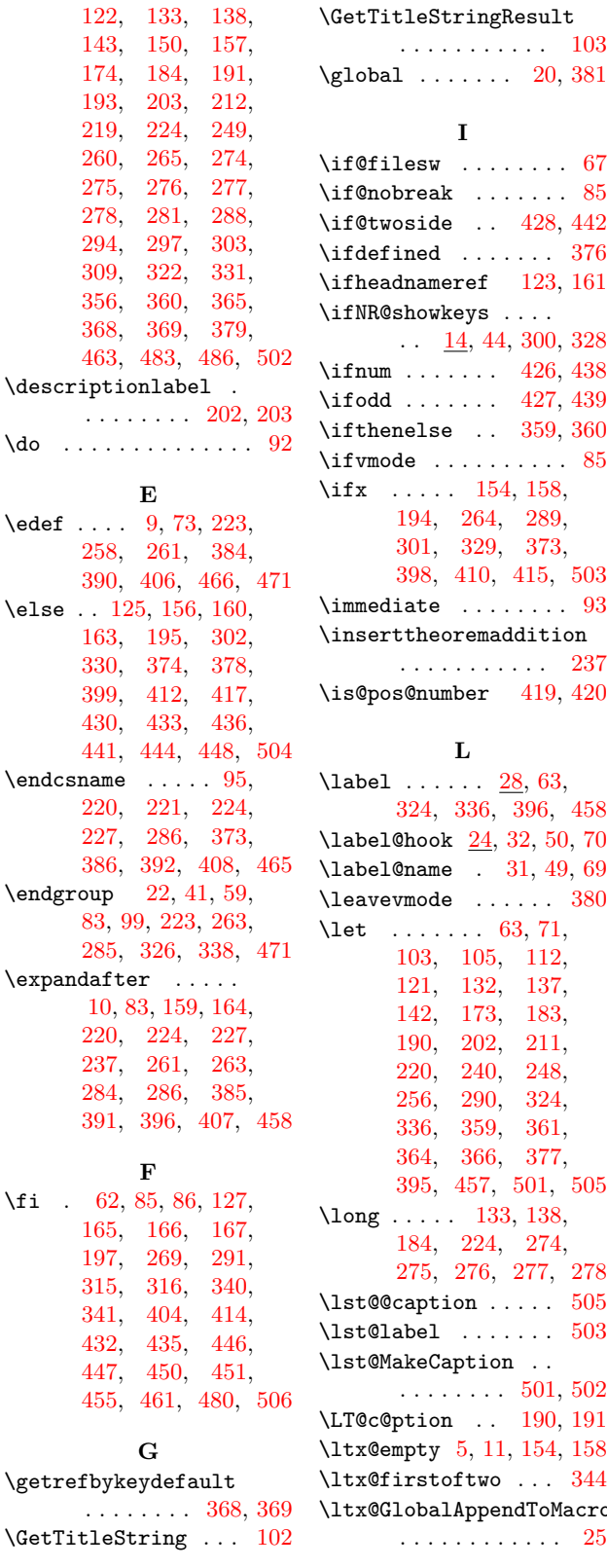

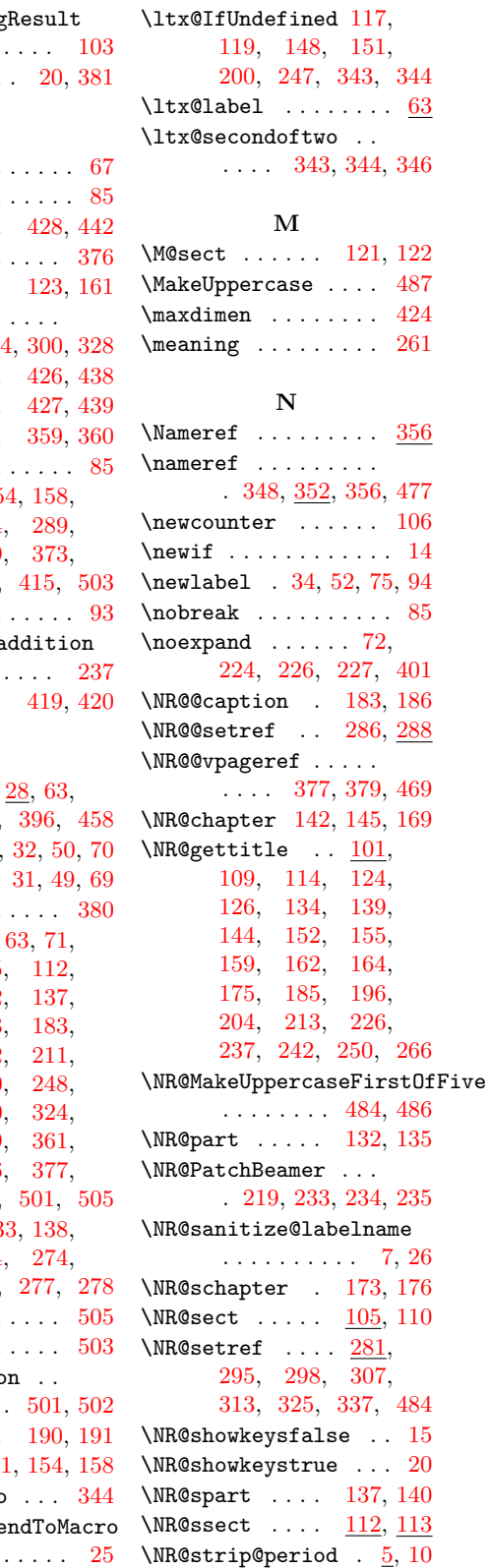

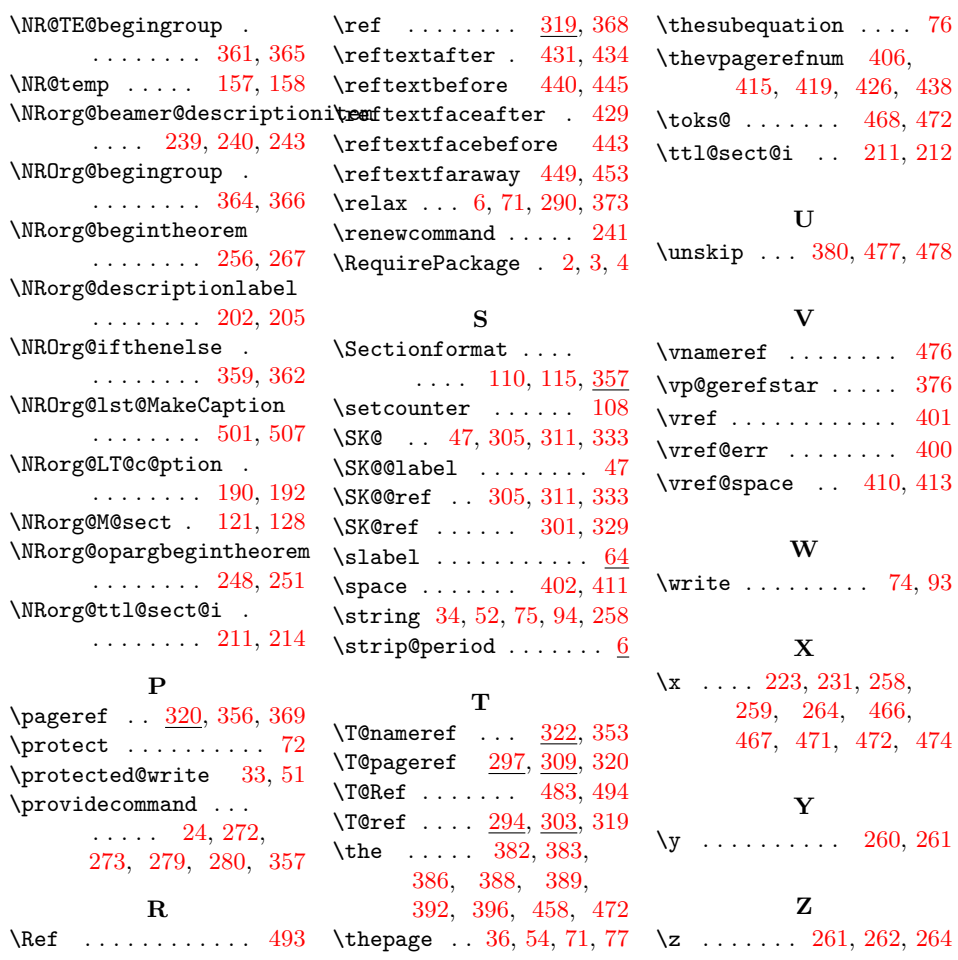